## www.CompuTrain.com

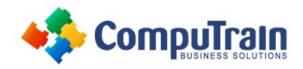

# Microsoft<sup>®</sup> Excel<sup>®</sup>2016/2019/365 Online Introduction

# **Course Description**

**Course Overview** Organizations the world over rely on information to make sound decisions regarding all manner of affairs. But with the amount of available data growing on a daily basis, the ability to make sense of all of that data is becoming more and more challenging. Fortunately, this is where the power of Microsoft® Office Excel® can help. Excel can help you organize, calculate, analyze, revise, update, and present your data in ways that will help the decision makers in your organization steer you in the right direction. It will also make these tasks much easier for you to accomplish, and in much less time, than if you used traditional penand-paper methods or non-specialized software. This course aims to provide you with a foundation for Excel knowledge and skills, which you can build upon to eventually become an expert in data manipulation.

**Target Student**: This course is intended for students who wish to gain the foundational understanding of Microsoft Office Excel 2019 that is necessary to create and work with electronic spreadsheets.

**Prerequisites:** To ensure success, students will need to be familiar with using personal computers and should have experience using a keyboard and mouse. Specific tasks the students should be able to perform include: opening and closing applications, navigating basic file structures, and managing files and folders.

# **Course Objectives**

Upon successful completion of this course, students will be able to:

- Get started with Excel.
- Perform calculations.
- Modify a worksheet.
- Format a worksheet.
- Print workbook contents.
- Manage worksheets.

## Course Content

#### **Lesson 1: Getting Started with Excel**

- Navigate the Excel User Interface
- Create and Save a Basic Workbook
- Enter Cell Data

#### **Lesson 2: Performing Calculations**

- Create Worksheet Formulas
- Insert Functions
- Reuse Formulas

### **Lesson 3: Modifying a Worksheet**

• Insert, Delete, and Adjust Cells, Columns, and Rows

#### **Lesson 4: Formatting a Worksheet**

- Modify Fonts
- Apply Number Formats
- Align Cell Contents
- Apply Styles and Themes
- Apply Basic Conditional Formatting
- Create and Use Templates

#### **Lesson 5: Printing Workbooks**

- Preview and Print a Workbook
- Define the Page Layout

## **Lesson 6: Managing Worksheets**

Manage Worksheets